**Transparent Reader Test Procedure VERSION 5.0.0**

**April Giles Nabil Ghadiali** 

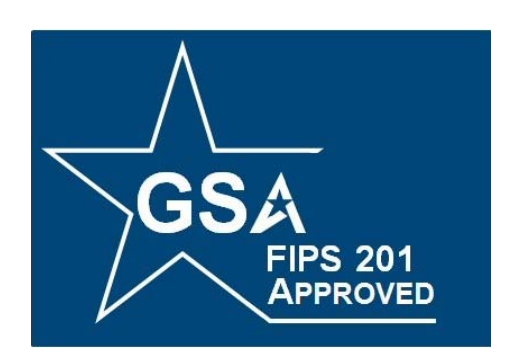

# <span id="page-0-0"></span>**FIPS 201 EVALUATION PROGRAM**

**May 06, 2010** 

Office of Governmentwide Policy Office of Technology Strategy Identity Management Division Washington, DC 20405

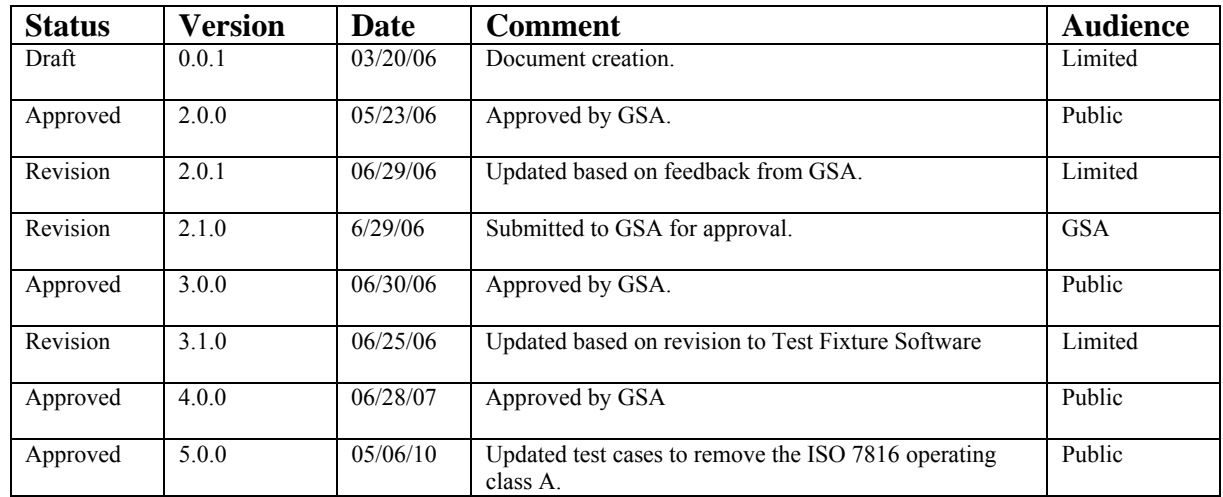

# **Document History**

# **Table of Contents**

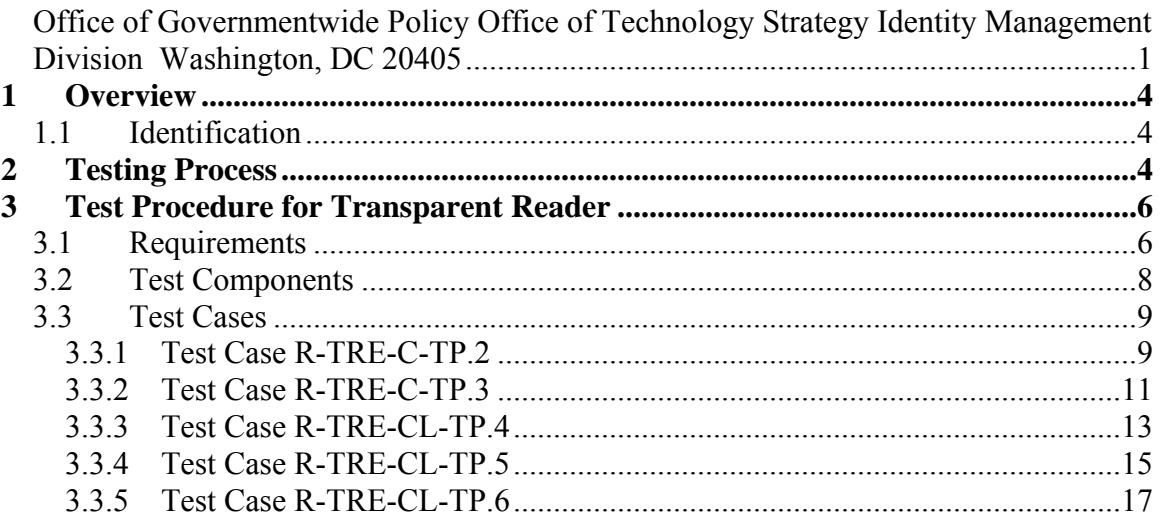

# **List of Tables**

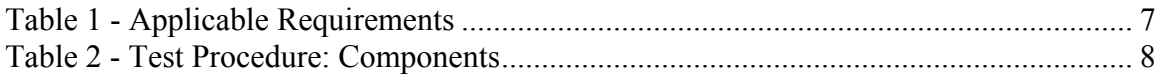

# **List of Figures**

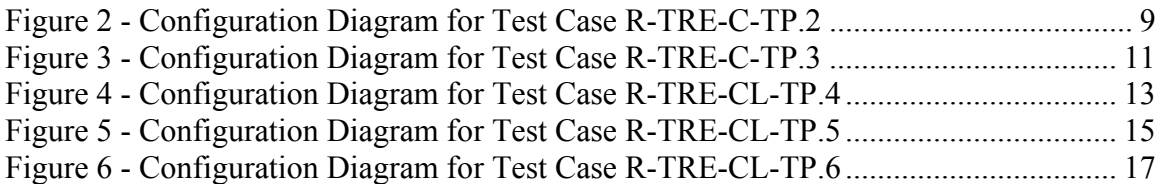

# <span id="page-3-0"></span>**1 Overview**

Homeland Security Presidential Directive-12 (HSPD-12) - "*Policy for a Common Identification Standard for Federal Employees and Contractors*" directed the promulgation of a new Federal standard for a secure and reliable form of identification issued by all Federal Agencies to their employees and contractors.

In addition to derived test requirements developed to test conformance to the NIST standard, GSA has established interoperability and performance metrics to further determine product suitability. Suppliers whose products and services are deemed to be conformant with NIST standards and the GSA interoperability and performance criteria will be eligible to sell their products and services to the Federal Government.

# <span id="page-3-1"></span>**1.1 Identification**

This document provides the detailed test procedure that needs to be executed by the Lab in order to evaluate the Transparent Reader (henceforth referred to as the Product) against the subset of applicable requirements that need to be electronically tested for this category.

# <span id="page-3-2"></span>**2 Testing Process**

As previously mentioned, this document prescribes detailed test steps that need to be executed in order to test the requirements applicable for this category. Please note that conformance to the tests specified in this document will not result in the Product being compliant to the applicable requirements of FIPS 201. The Product must undergo an evaluation using all the evaluation criteria listed for that category prior to being deemed as compliant. Only products and services that have successfully completed the entire Approval Process will be designated as conformant to the Standard. To this effect, this document only provides details for the evaluation using the Lab Test Data Report approval mechanism.

A Lab Engineer follows the steps outlined below in order to test those requirements that have been identified to be electronically tested. The end result is a compilation of the observed behavior of the Product in the Lab Test Data Report.

For this category, there are two potential Laboratory evaluation paths. If PIV Card Reader submitted for evaluation has a Wiegand<sup>TM</sup> or USB interface, then it will be evaluated as described in section 3.2.

If PIV Card Reader submitted for evaluation uses any other Reader-to-Host interface, the manufacturer will be required to provide all required documentation specified by corresponding approval and test procedures, as well as demonstrate in the Lab, the product's ability to meet the Laboratory requirements described in section 3.1 of this document. The PIV Card Reader System must print a test report which shall be used by the Lab as test data, and incorporated in the application package.

Section 3 provides the test procedures that need to be executed for evaluating the Product as conformant to the requirements of FIPS 201.

# <span id="page-5-0"></span>**3 Test Procedure for Transparent Reader**

## <span id="page-5-1"></span>**3.1 Requirements**

The following table provides a reference to the requirements that need to be electronically tested within the Lab as outlined in the Approval Procedures document for the Product. Product under evaluation is only required to meet requirements for interfaces it incorporates. The different test cases that are used to check compliance to the requirements is also cross-referenced in the table below.

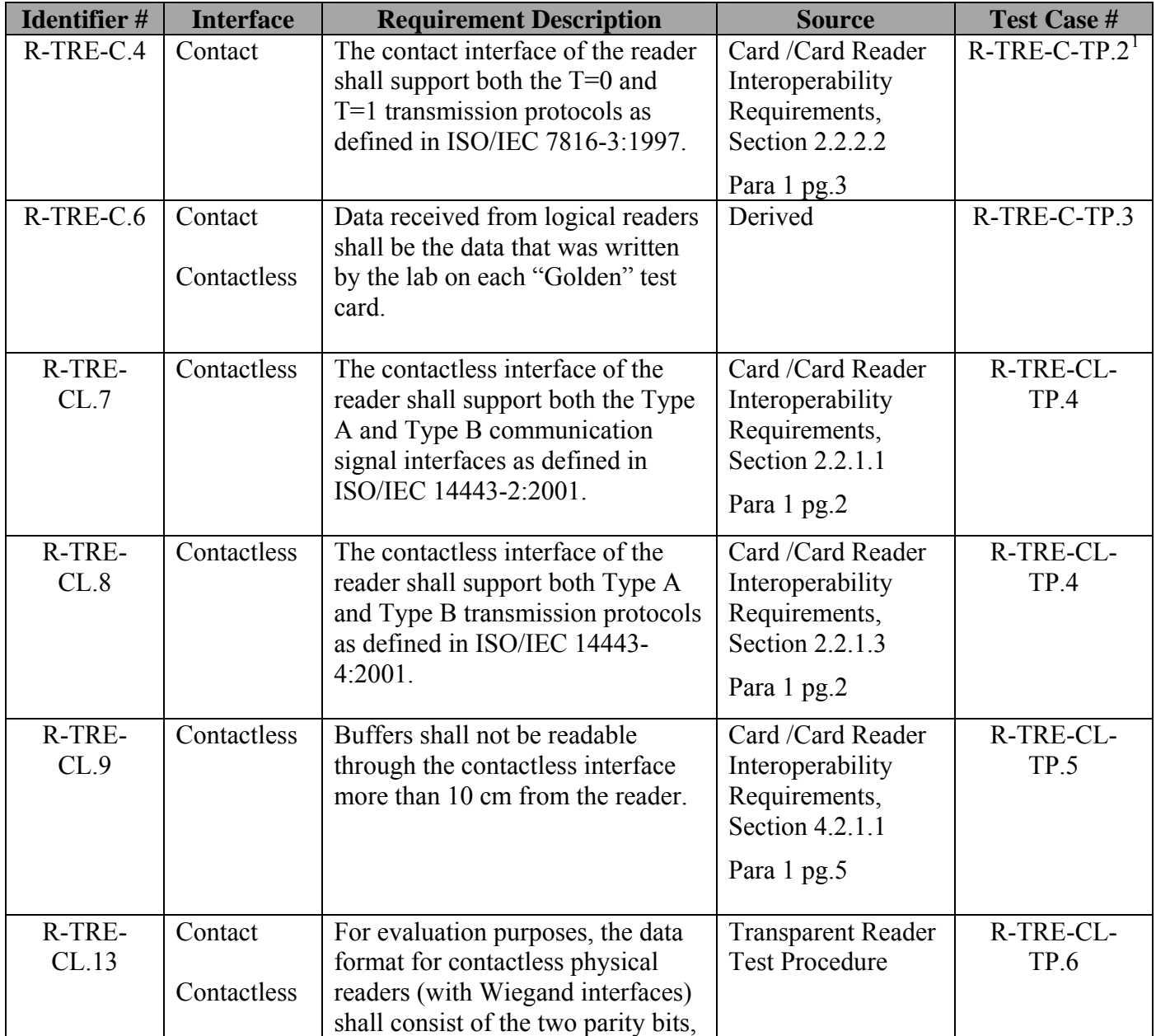

<span id="page-5-2"></span> $\frac{1}{1}$ 

R-TRE-C-TP.1 has been removed from v5.0.0 of the Transparent Reader Test Procedure.

|  | Agency Code, System Code and                                                                            |              |              |  |
|--|----------------------------------------------------------------------------------------------------|--------------|--------------|--|
|  | Credential Code elements of the                                                                         |              |              |  |
|  | FASC-N along with the Expiration                                                                        |              |              |  |
|  | Date (YYYYMMDD) from the                                                                                |              |              |  |
|  | CHUID as defined by appendix A<br>of NIST SP 800-73. Each element                                       |              |              |  |
|  |                                                                                                    |              |              |  |
|  | shall be individually formatted as                                                                      |              |              |  |
|  | binary numbers and combined to                                                                          |              |              |  |
|  | form a 75 bit string as shown in<br>the figure below. Section 5 of the<br>SIA standard defines a 26 bit |              |              |  |
|  |                                                                                                    |              |              |  |
|  |                                                                                                    |              |              |  |
|  | format that does not meet the                                                                           |              |              |  |
|  | requirements outlined in FIPS or<br>its supporting documents and shall                                  |              |              |  |
|  |                                                                                                    |              |              |  |
|  | not be used.                                                                                            |              |              |  |
|  |                                                                                                    |              |              |  |
|  |                                                                                                    | Position     | Length       |  |
|  | Parity Bit P1                                                                                           | $\mathbf{1}$ | $\mathbf{1}$ |  |
|  | <b>Agency Code</b>                                                                                      | $2 - 15$     | 14           |  |
|  | System Code                                                                                             | $16-29$      | 14           |  |
|  | Credential                                                                                              | 30-49        | 20           |  |
|  | Code                                                                                                    |              |              |  |
|  | Expiration                                                                                              | 50-74        | 25           |  |
|  | Date<br>Parity Bit P2                                                                                   | 75           | $\mathbf{1}$ |  |
|  |                                                                                                    |              |              |  |
|  |                                                                                                    |              |              |  |
|  |                                                                                                    |              |              |  |
|  | Note: The first parity bit $(P1)$ is                                                                    |              |              |  |
|  | even and shall be calculated over                                                                       |              |              |  |
|  | the first 37 bits. The second parity                                                                    |              |              |  |
|  | bit (P2) is odd and shall be                                                                            |              |              |  |
|  | calculated over the last 36 bits.                                                                       |              |              |  |

<span id="page-6-0"></span>**Table 1 - Applicable Requirements** 

## <span id="page-7-0"></span>**3.2 Test Components**

[Table 2](#page-7-1) provides the details of all the components required by the Lab to execute this test procedure. Based on the different test cases, different components may be required to execute the test case.

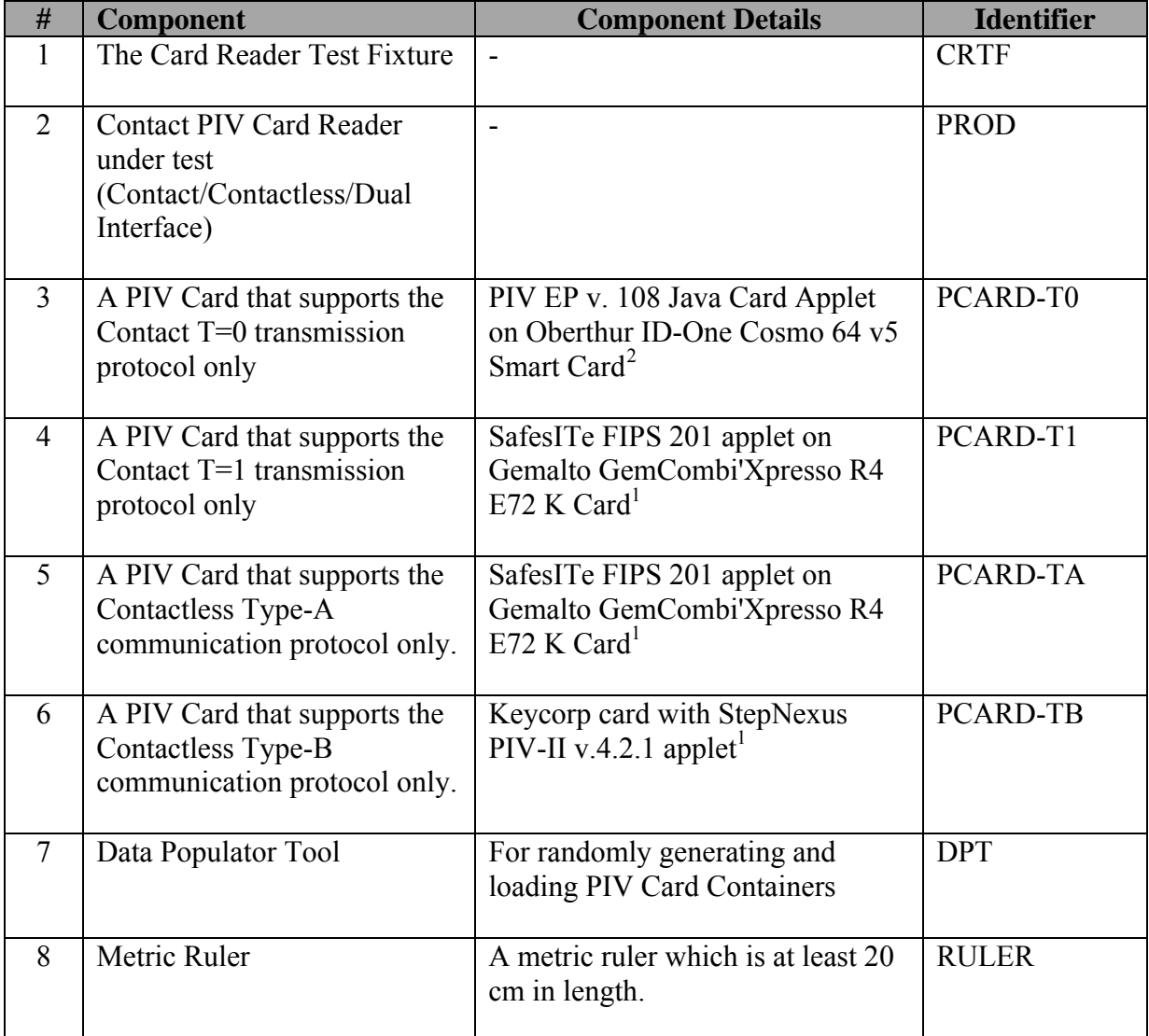

**Table 2 - Test Procedure: Components** 

<span id="page-7-2"></span><span id="page-7-1"></span><sup>&</sup>lt;sup>2</sup> An appropriate PIV Card from the Approved Products List (APL) can be used as a substitute

## <span id="page-8-0"></span>**3.3 Test Cases**

This section discusses the various test cases that are needed to test logical and physical Transparent PIV Card readers. Suppliers submitting Products that do not have USB or Wiegand interfaces are required to demonstrate in the Lab that the product meets the same requirements mentioned in Section 3.1.

If demonstration of the Product is necessary, Suppliers will be provided with an eight foot (8') table and four (4) 120 volt AC outlets. The Supplier shall be given one (1) Lab workday to demonstrate products ability to meet the said requirements. Upon completion, Supplier is required to print the results of testing for each requirement, which will be incorporated into the Lab Test Data Report.

## <span id="page-8-1"></span>**3.3.1 Test Case R-TRE-C-TP.2**

#### *3.3.1.1 Purpose*

The purpose of this test is to verify that the contact interface of the reader supports the T=0 transmission protocol as defined in ISO/IEC 7816-3:1997.

<span id="page-8-2"></span>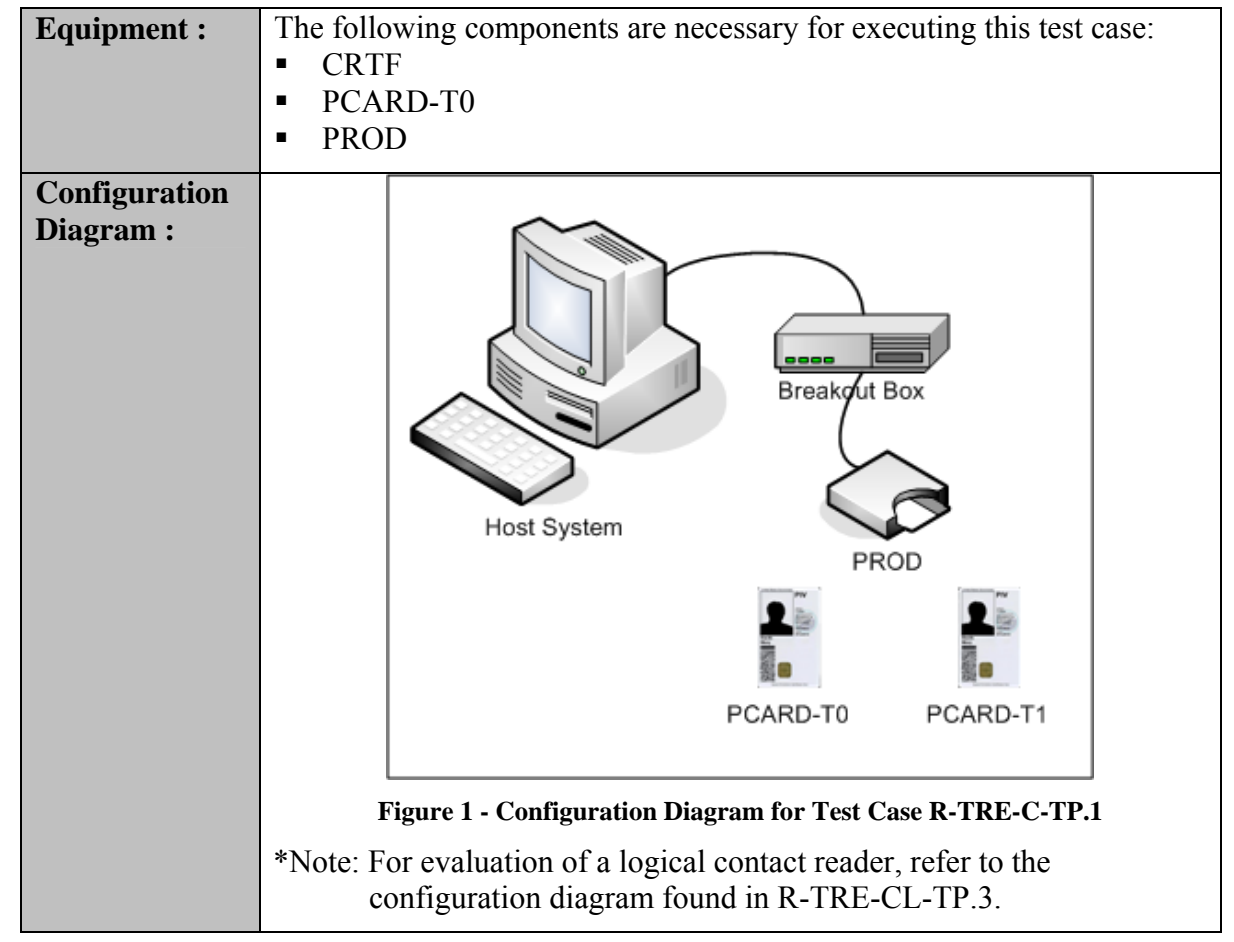

#### *3.3.1.2 Test Setup*

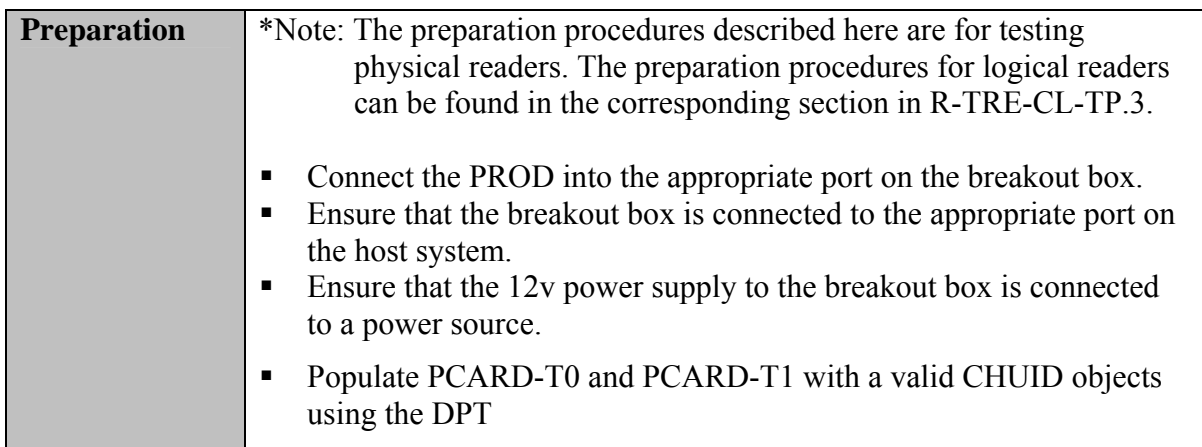

### *3.3.1.3 Test Process*

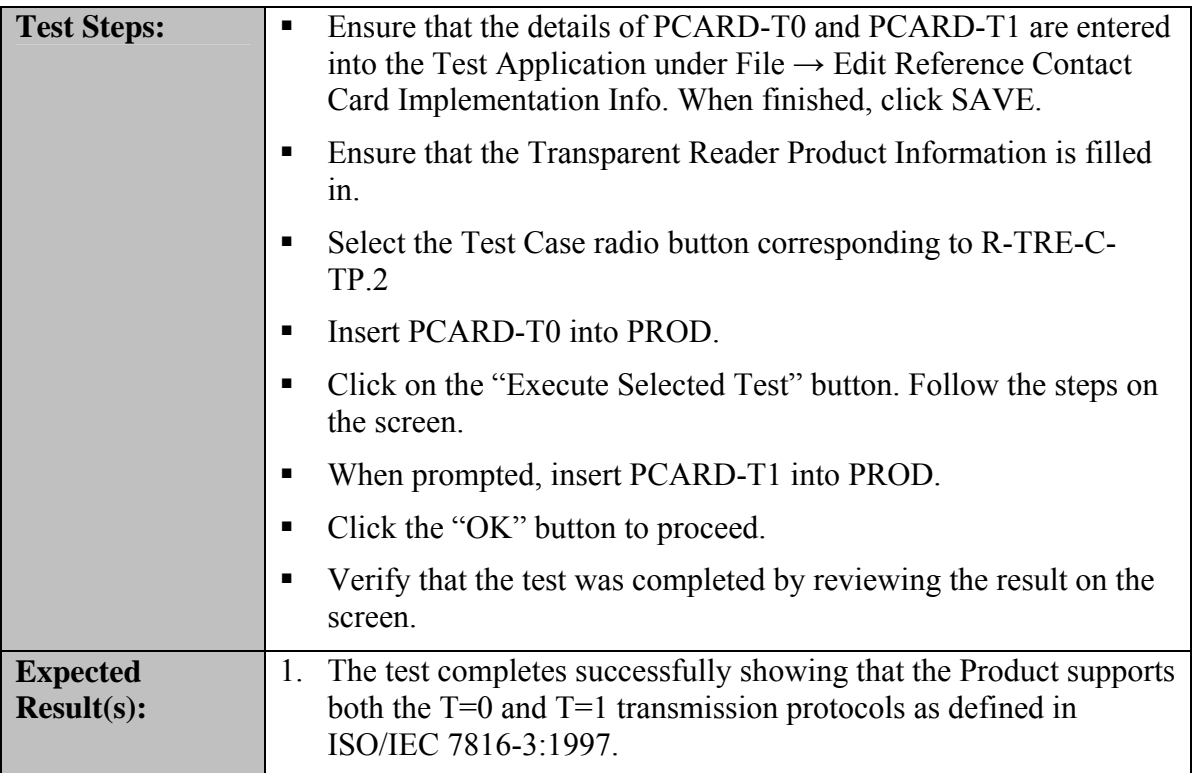

### <span id="page-10-0"></span>**3.3.2 Test Case R-TRE-C-TP.3**

#### *3.3.2.1 Purpose*

The purpose of this test is to verify that the data received through the USB interface of the reader is the data that was expected, and not corrupted during transmission. This test case only applies to Products with USB interfaces.

<span id="page-10-1"></span>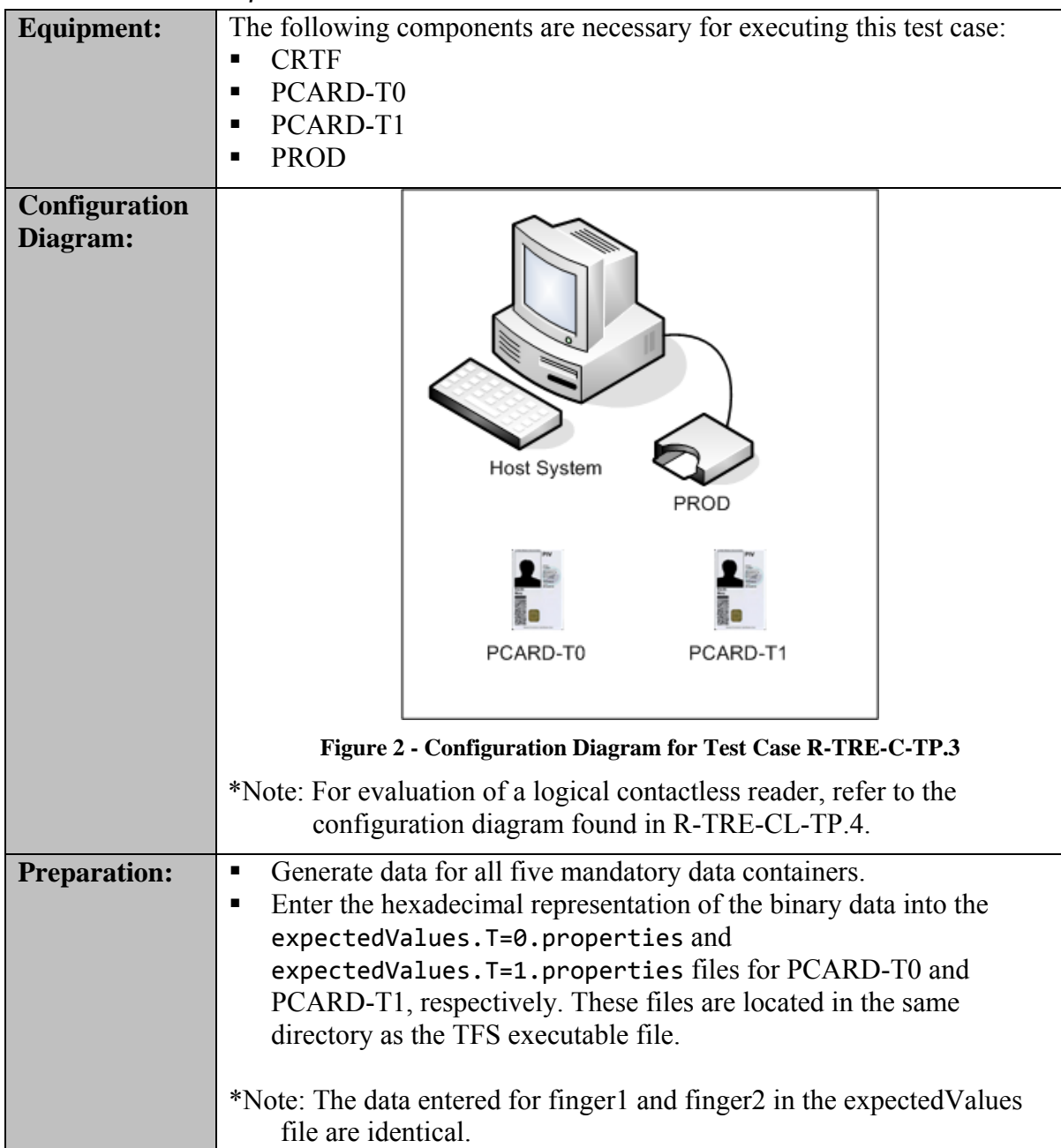

### *3.3.2.2 Test Setup*

### *3.3.2.3 Test Process*

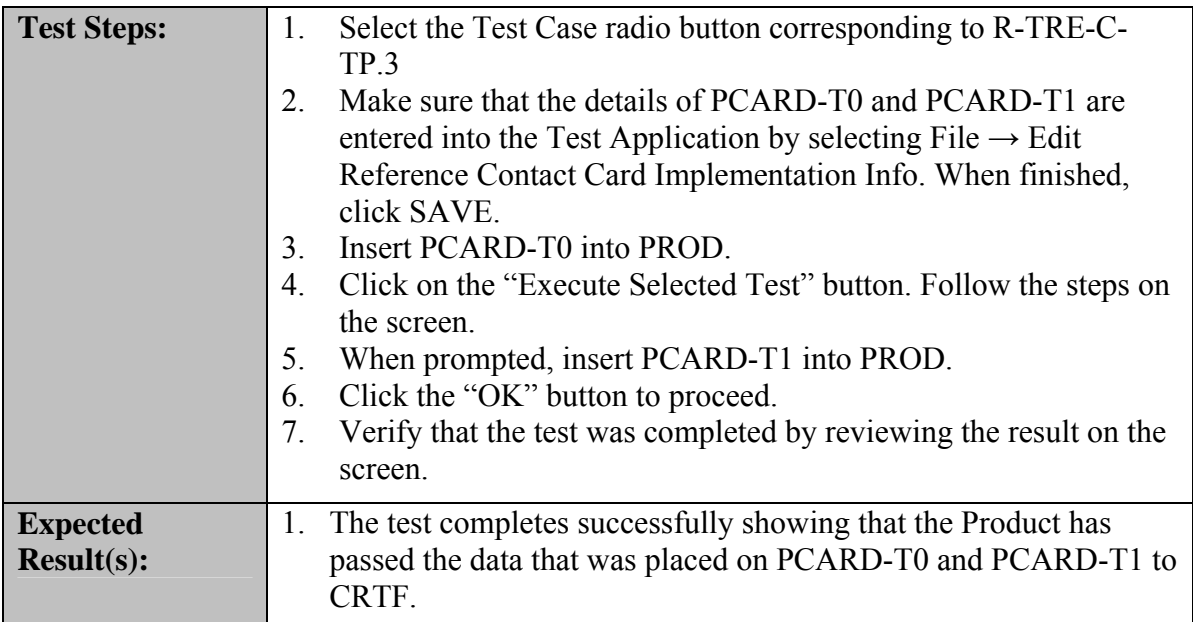

### <span id="page-12-0"></span>**3.3.3 Test Case R-TRE-CL-TP.4**

### *3.3.3.1 Purpose*

The purpose of this test is to verify that the PIV Card buffers shall not be readable through the contactless interface more than 10 cm from the Product.

#### *3.3.3.2 Test Setup*

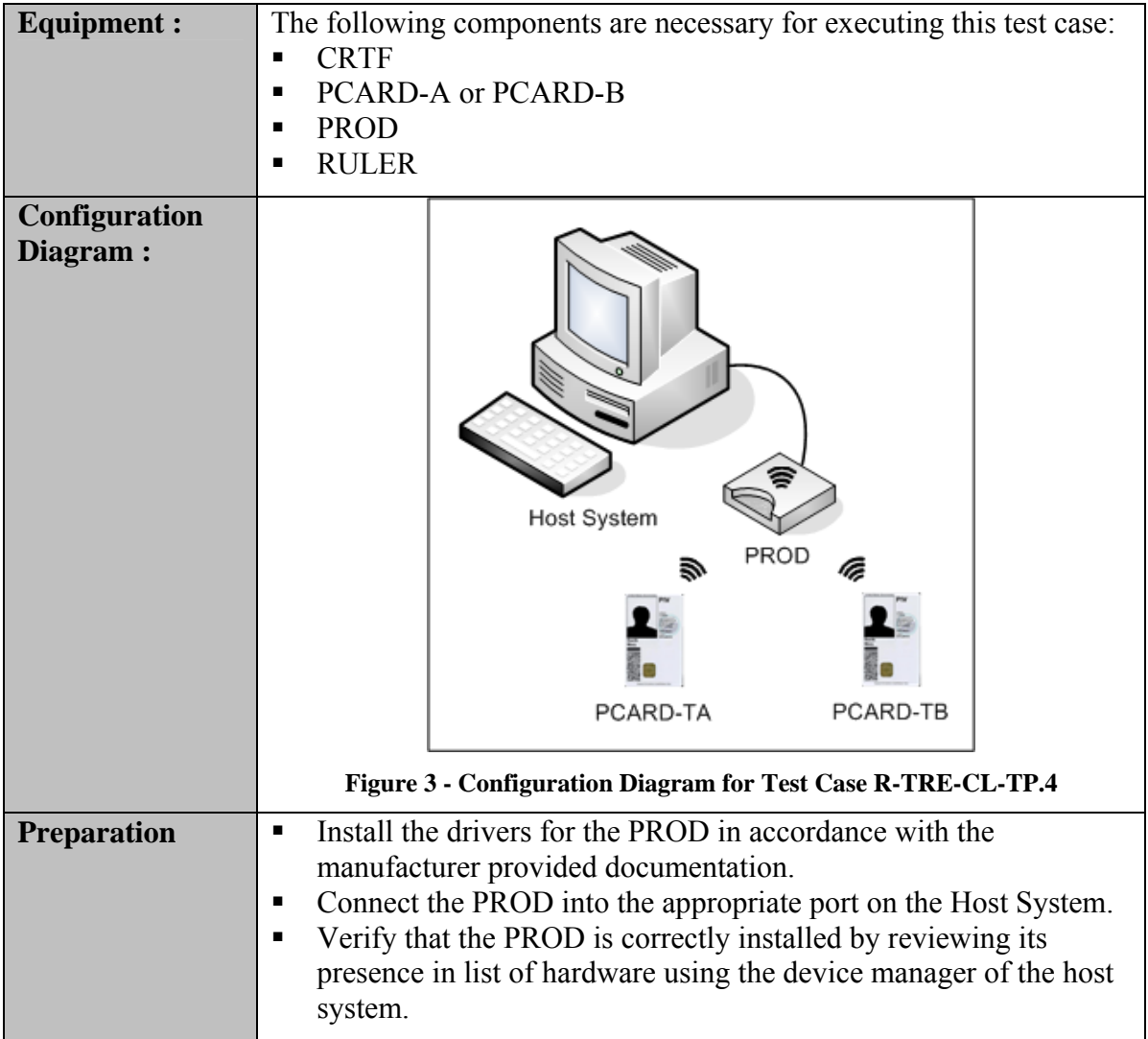

#### <span id="page-12-1"></span>*3.3.3.3 Test Process*

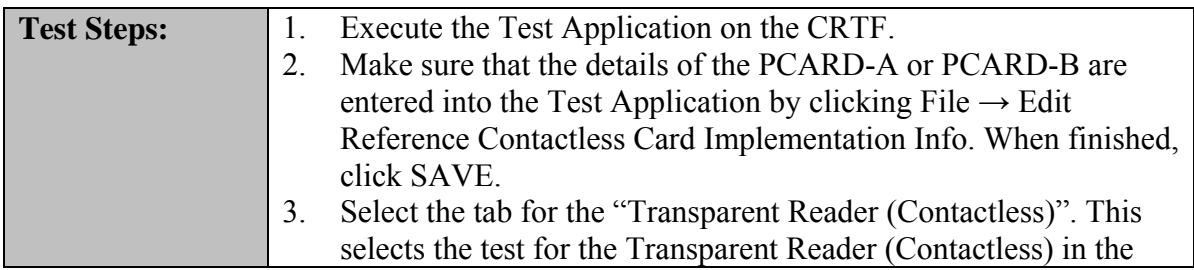

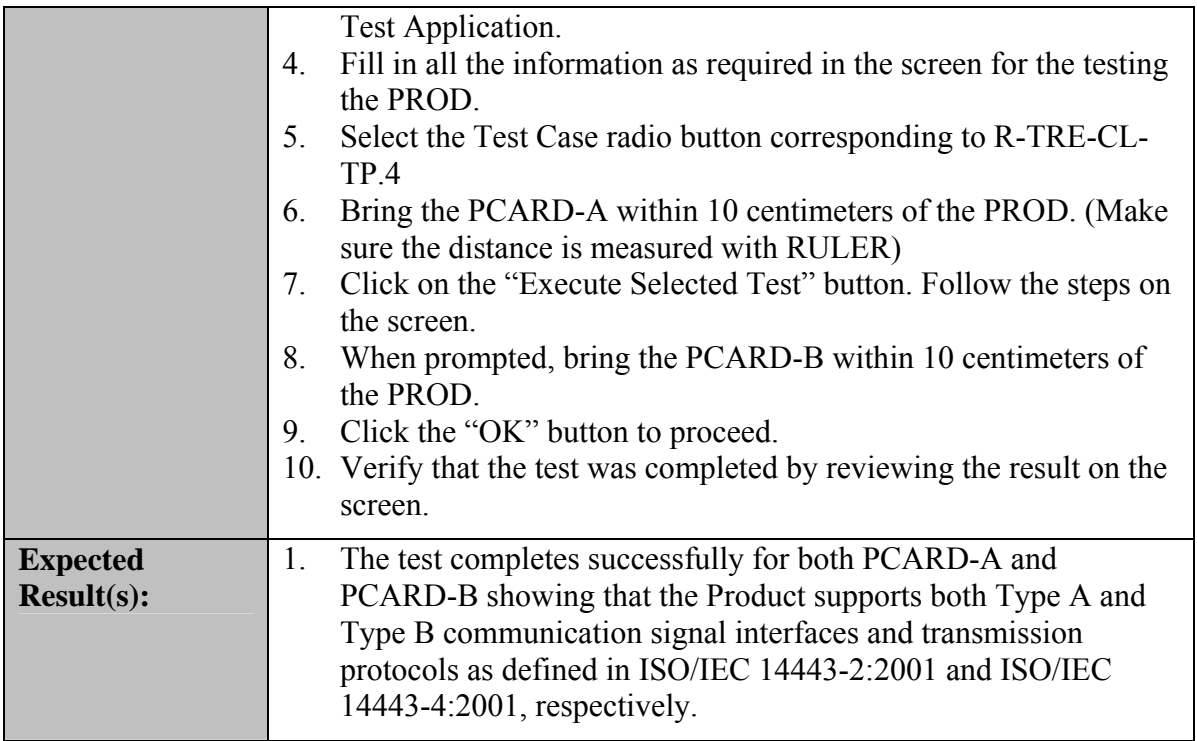

## <span id="page-14-0"></span>**3.3.4 Test Case R-TRE-CL-TP.5**

#### *3.3.4.1 Purpose*

The purpose of this test is to verify that the contactless interface of the reader supports both the Type A and Type B communication signal interfaces and transmission protocols as defined in ISO/IEC 14443-2:2001.

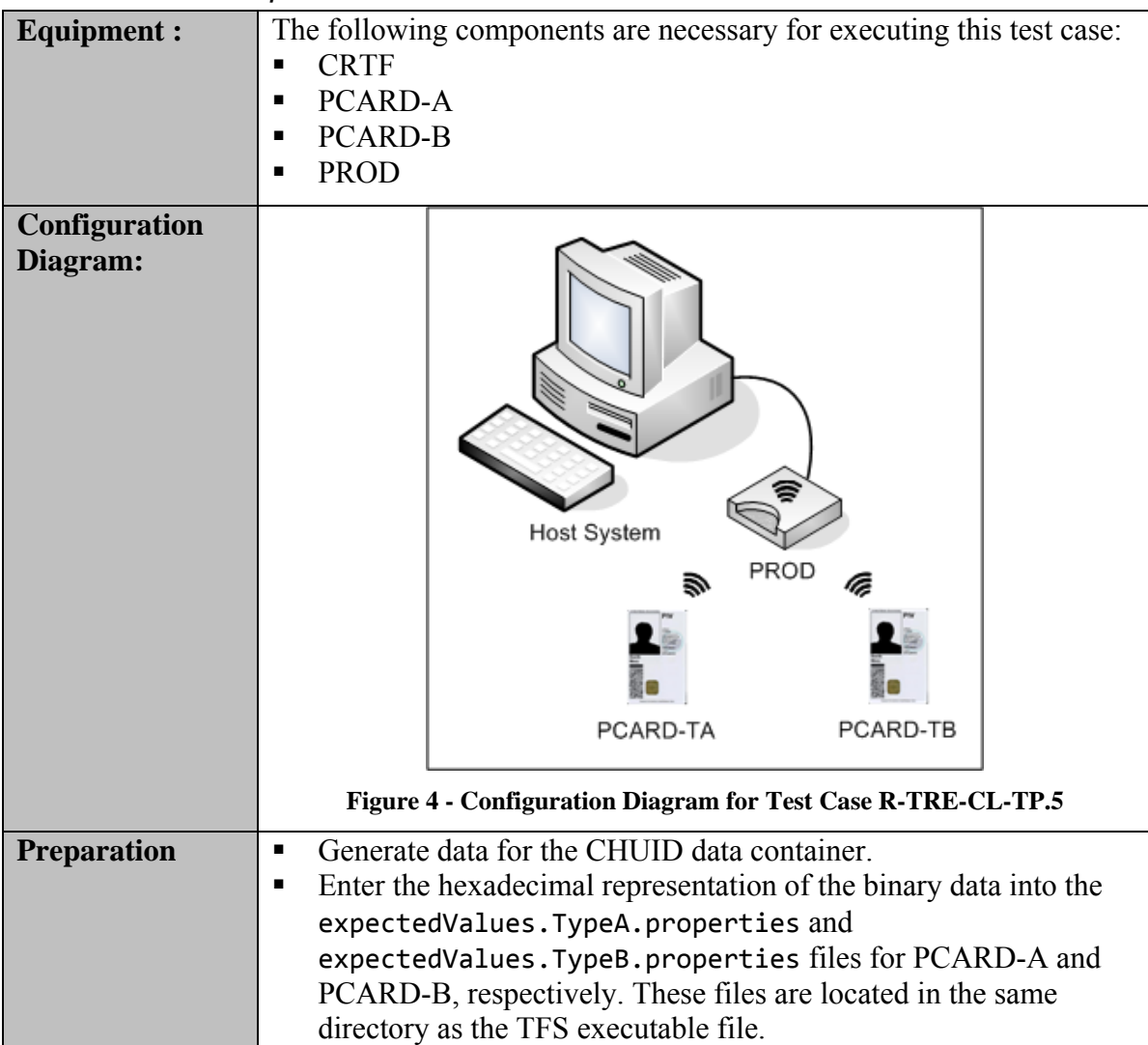

#### *3.3.4.2 Test Setup*

### <span id="page-14-1"></span>*3.3.4.3 Test Process*

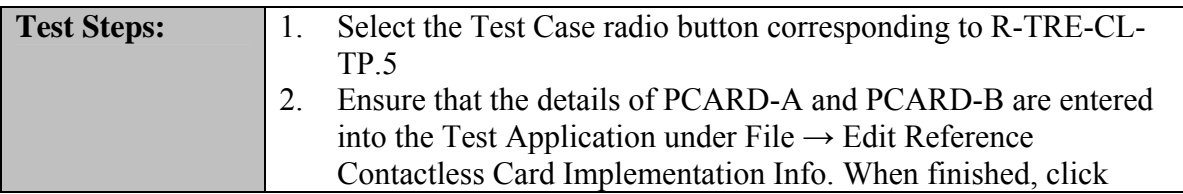

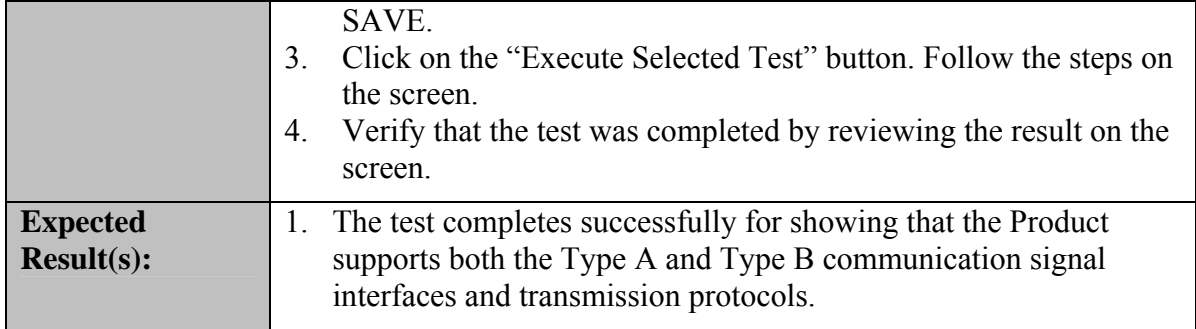

## <span id="page-16-0"></span>**3.3.5 Test Case R-TRE-CL-TP.6**

#### *3.3.5.1 Purpose*

The purpose of this test is to verify that the data retrieved from the PIV Card has been properly parsed into the proper data elements. This test case applies to readers with a Wiegand interface to the host system.

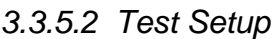

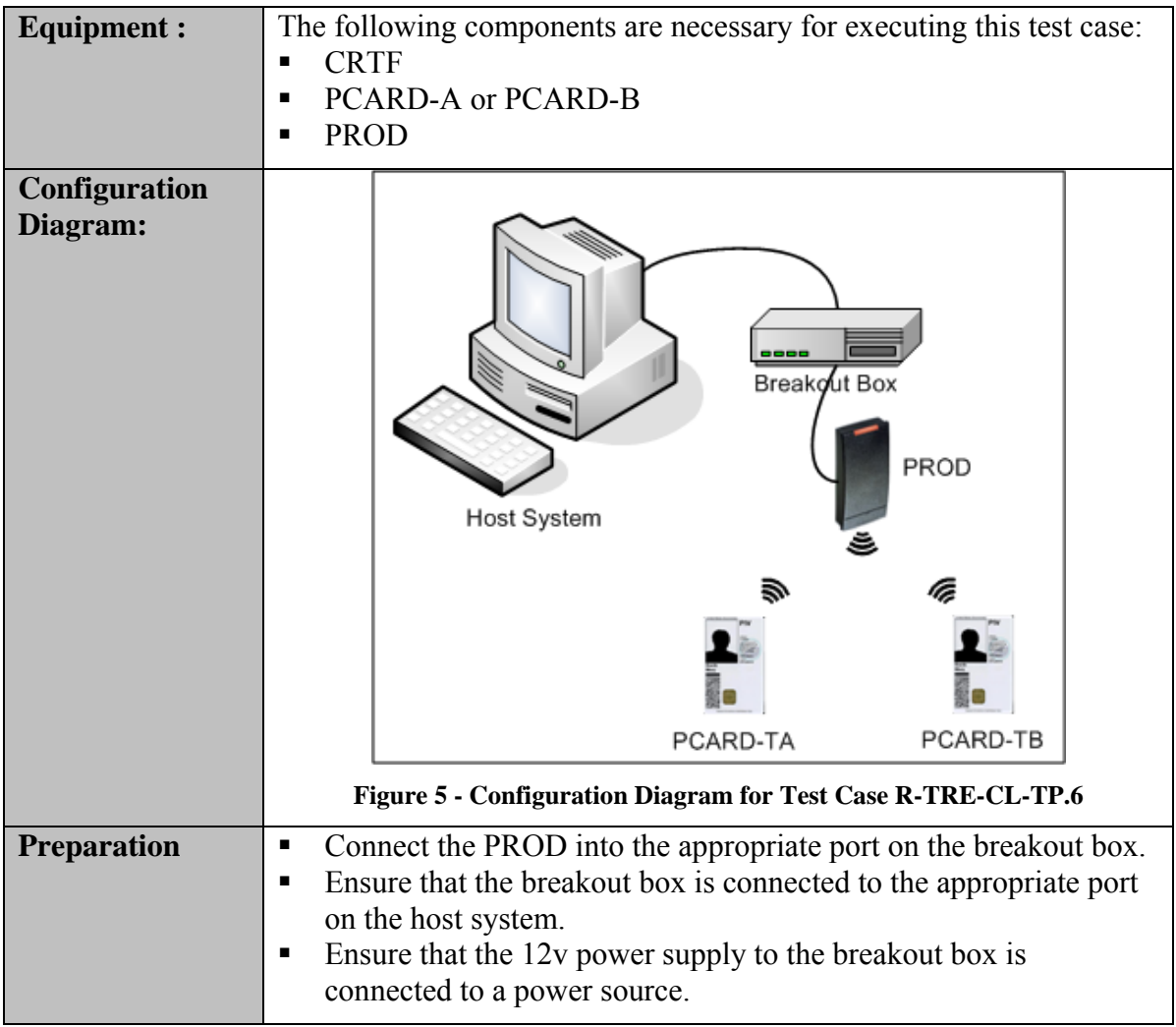

#### <span id="page-16-1"></span>*3.3.5.3 Test Process*

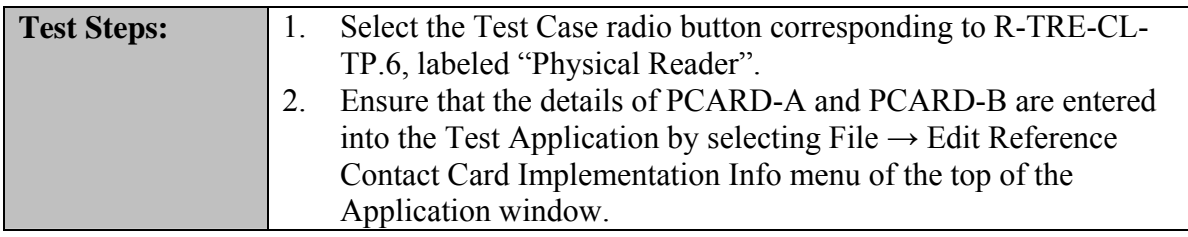

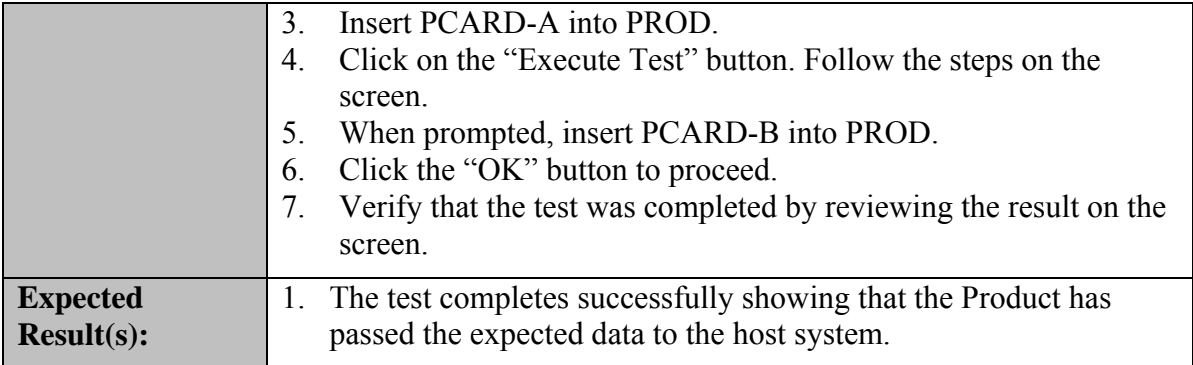